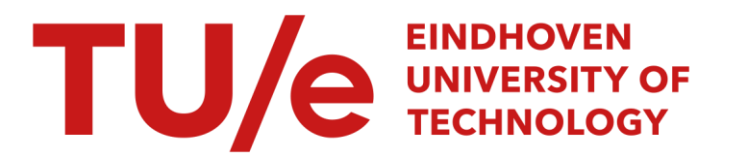

# Prosodic manipulation of speech using knowledge of instants of significant excitation

#### Citation for published version (APA):

Yegnanarayana, B., & Teunen, R. (1994). Prosodic manipulation of speech using knowledge of instants of significant excitation. (IPO-Rapport; Vol. 1029). Instituut voor Perceptie Onderzoek (IPO).

Document status and date: Published: 23/12/1994

#### Document Version:

Publisher's PDF, also known as Version of Record (includes final page, issue and volume numbers)

#### Please check the document version of this publication:

• A submitted manuscript is the version of the article upon submission and before peer-review. There can be important differences between the submitted version and the official published version of record. People interested in the research are advised to contact the author for the final version of the publication, or visit the DOI to the publisher's website.

• The final author version and the galley proof are versions of the publication after peer review.

• The final published version features the final layout of the paper including the volume, issue and page numbers.

[Link to publication](https://research.tue.nl/en/publications/6a6af754-2884-4c43-880d-ba7c23e6d156)

#### General rights

Copyright and moral rights for the publications made accessible in the public portal are retained by the authors and/or other copyright owners and it is a condition of accessing publications that users recognise and abide by the legal requirements associated with these rights.

- Users may download and print one copy of any publication from the public portal for the purpose of private study or research.
- You may not further distribute the material or use it for any profit-making activity or commercial gain
- You may freely distribute the URL identifying the publication in the public portal.

If the publication is distributed under the terms of Article 25fa of the Dutch Copyright Act, indicated by the "Taverne" license above, please follow below link for the End User Agreement:

www.tue.nl/taverne

**Take down policy**<br>If you believe that this document breaches copyright please contact us at:

openaccess@tue.nl

providing details and we will investigate your claim.

Institute for Perception Research PO Box 513, 5600 MB Eindhoven

#### Rapport no. 1029

Prosodie manipulation of speech using knowledge of instants of significant excitation

B. Yegnanarayana and Remco Teunen

# **Prosodie Manipulation of Speech using Knowledge of Instants of Significant Excitation**

B. Yegnanarayana and Remco Teunen

#### **Abstract**

In this report we describe a method for manipulation of prosodie (duration and intonation) information in a speech signal. The method is based on the use of the knowledge of instants of significant excitation, which can be derived from speech signals. The prosodie information can be mainly attributed to the excitation source of the vocal tract system. Therefore the speech signal is decomposed into an approximate source and system components, and the source component is modified according to the specified prosodie manipulation. The method is implemented using the IPO/OTS Software Library, with flexibility to manipulate the source and system components in a desired manner.

#### **1 Introd uction**

In many applications and for studies in speech perception it is aften desirable to generate speech with specified characteristics or to modify a given speech signal by incorporating some specified features. The features may include changes in the vocal tract system and source characteristies. These characteristies at a segmental level may correspond to, for example, the average pitch, vocal tract length and the source-tract interaction within each pitch period. At the suprasegmental level, the characteristics of interest are the durations of units at syllable or higher levels, intonation, and the speaking rate. In this report we address the issue of modifying a given speech signal to incorporate specified features mainly at suprasegmental level. The emphasis is on the manipulation of prosodie features such as speaking rate and intonation.

In order to generate natural sounding speech with some desired prosodie features incorporated, several time and frequency domain methods were proposed in the literature $[1,2]$ . Methods were also proposed based on modelling the speech signal, like Linear Prediction (LP) analysis, and sinusoidal modelling[3,4]. Waveform based techniques like PSOLA and WSOLA [5 ,6] produce natura! sounding speech, provided the modifications in the scale factors for duration and pitch are small. Also waveform based techniques rely on the identification of excitation moments in a pitch period. Methods that combine features of waveform and transform based methods have been proposed to overcome some of the limitations of the individual methods[7].

The critical step in most of the methods is the identification of the moments of excitation, especially in the voiced speech. In fact, the instants of significant excitation of the vocal tract system define the primary source information. Recently a new method has been developed for extraction of these instants from continuous speech signa! [8]. The method identifies all the significant instants including the instants of glottal closure, onset of burst, etc. The method also identifies major secondary excitations, if any, within each period, besides random excitation instants in the unvoiced, aspirated and silence regions.

A vailability of these instants of excitation makes prosodie manipulation easier, in principle, as it is these instants that need to be modified to realize any desired prosodie characteristics. We focus mainly on the issue of manipulation of speaking rate and pitch period, although it is also possible to affect changes in the segmental characteristics as well. We discuss the procedure to incorporate the desired prosodie modifications, but the procedure to derive the modification rules themselves is not within the scope of this work.

In the next section we give the basic principle for obtaining the significant instants, which is the key input for the prosodie manipulation procedure described in Sec.3. The implementation of the procedure is described briefly in Sec.4 and the details of the implementation are given in the Appendices.

# **2 Extraction of instants of significant excitation**

Recently a method has been proposed for determining the instants of significant excitations in speech signals[8]. The method is based on the global phase characteristics of minimum phase signals. The average slope of the unwrapped phase of the short-time Fourier transform of the linear prediction residual is calculated as a function of time. This is called phase slope function. Instants where the phase slope function makes a positive zerocrossing are identified as significant excitation instants. Here significant excitation refers mainly to the instant of glottal closure within a pitch period in voiced speech, although the method also gives the instants at the onset of other significant events like burst and secondary excitations in a pitch period such as glottal opening in voiced speech.

Fig. 1 shows a speech signal, its linear prediction (10th order) residual, phase slope function and a residual gain plot showing the strengths of impulses at the instants of excitation. The strengths of the impluses in the gain plot correspond to the average energy of the LP residual per sample in the interval between two successive instants. From the figure it is clear that in voiced speech the significant excitation mainly takes place at the instant of glottal closure within each period, although in some case a strong secondary excitation is also identified at the glottal opening. The method identifies instants at the onset of other significant events also such as burst or release of stop sounds. In the unvoiced, silence and aspirated regions the instants are randomly positioned. Typically the instants in the voiced regions can be distinguished from those in the nonvoiced regions by the quasiperiodic nature of the glottal excitation, which is reflected in the quasiperiodicity of the extracted instants. The instants in the unvoiced and silence regions can be distinguished, if necessary, using the gain information and the average spacing between the instants. Some postprocessing of the gain plot is required to delete the instants due to minor excitations within a pitch period in the voiced speech, and also to label a given instant as belonging to voiced or nonvoiced category. In the present study this postprocessing is realized by manual editing of the gain plot file using additionally the information in the speech signal and the LP residual. Fig.ld shows the edited gain plot with voiced (V) and unvoiced (U) labels marked on it. All nonvoiced segments are marked as unvoiced.

The availability of the instants of significant excitations with voiced and nonvoiced labels eliminates the need for extraction of pitch for performing prosodie manipulations. Moreover, these instants will enable us to select the significant portion of the residual signal for generating the excitation signal for synthesis. These instants also preserve the microprosodic information, especially after the vowel onset in a voiceless consonant-vowel syllable. In the next section we show how to perform prosodie manipulation using the information of the instants of excitation.

### **3 Prosodie manipulation**

The main objective is to modify a given speech signal to incorporate the desired pitch and durational changes, while preserving the natural segmental characteristics. The segemental characteristics include features of the excitation and vocal tract system within each pitch period **in** the case of voiced speech. For unvoiced speech it is not critica! to preserve the segmental characteristics. lt is possible to incorporate the natura! variations in the prosodie features of the speaker for different pitch and rates of speaking, provided that prosodie information is made available. The prosodie information can be acquired by analysing large amount of data, but it is not within the scope of the present study.

The modifications in the pitch and speaking rate are presented in the form of multiplication factors. Since the LP residual signal is available, it is possible to keep as much of the signal as needed, to preserve the naturalness at the segmental level. This is similar to the philosophy of PSOLA method where the naturalness is sought to be preserved by selecting a windowed speech waveform [5] .At higher pitch frequencies removing a portion of the residual signa! will produce distortion, even though it is from the less significant part of the residual. This is because it is not the way natura! speech is produced at higher pitch frequencies. This is a matter for detailed investigation, once the basic software for prosodie manipulation is available. If the excitation signal is to be generated using a model for glottal pulse in voiced regions and random noise in unvoiced regions, then obviously it gives more flexibility for manipulation. But the choice between selecting a portion of the residual or a model for excitation depends on the desired degree of naturalness and the level tolerance for distortion due to truncation of the residual. Through the proposed algorithm we provide both the options for generating the excitation signa! to enable one to experiment with various alternatives. Using the excitation signal together with the linear predictor coeffficients (LPCs) representing the system at each of the significant excitation instants, it is possible to synthesize speech incorporating the desired prosodie modifications. Since the transfer function of the vocal tract system is represented by the LPCs, it is also possible to modify the system characteristics, if necessary, before synthesizing the speech signa!.

The data available for prosodic manipulation is the speech signal, the significant excitation instants in the form of a gain function, and the LPC data file with Voiced (V)/ Unvoiced (U) labels. Centered around each of these instants a windowed speech signal is taken, and a residual signal is obtained by passing the speech signal through the inverse filter defined by the predetermined LPCs. From the residual signal around the instant, the required number of samples are taken to associate with the current instant. The gain per sample is computed at the instant by computing the square root of the mean squared energy of the residual signal associated with the instant.

The basic approach in prosodie manipulation is to derive an excitation signal incorporating the desired modification in the speaking rate and the pitch period. This is done by first taking the instants information in the gain function, and creating a new instants file incorporating the speaking rate and pitch period modifications specified in the form of scale factors for these parameters. We associate with each instant, the time, pitch period (interval between successive instants), LP residual and LPCs. For speaking rate/duration manipulation, obtain the new scaled time instants using the time scale multiplication factor. Likewise, for pitch manipulation, the pitch period associated with each instant is scaled appropriately. Now a new set of instants and the parameters at those instants are determined as follows (see Fig.2):

Proceeding from left to right, the first instant is copied as a new instant. The next new instant should be at the pitch period away from the first one, the period information being available in the parameter list associated with the first instant. Determine which of the old instants are closer to the new instant. Associate the parameter information of the old instant to the new instant. It is also possible to obtain an interpolated value of the pitch period for the current new instant from the pitch periods at the old instants which are on either side of the current new instant. Use the pitch period value in the parameter list at the current new instant to obtain the next new instant. This process is repeated until the end of all the instants derived from the original speech data.

Problems will arise while copying the residual samples at the new instants from the parameter list associated with the old instants, if the new pitch period is smaller than the old value at that instant. The required number of residual samples around the instant are copied. But to avoid discontinuity due to this partial selection of the residual samples, the residual signal sample are multiplied with a Hanning window. The signal is high pass filtered (cut-off frequency of about 50 Hz) to remove the very low frequency components including the zero frequency component. This will

ensure that the resulting residual signal has zero mean. This process may produce some distortion, especially when the pitch period is scaled down significantly, say by a multiplication factor of  $0.5$  or lower. If the scaled pitch period is larger than the old one, the additional excitation samples needed in each pitch period are set to zero. The resulting excitation samples are appropriately scaled to obtain the gain value specified in the parameter list for that instant.

For instants labelled as unvoiced, the required number of residual samples are copied from the residual signal associated with the instants. For these instants, the entry in the pitch period field associated with the instants is not modified. Therefore if the interval between instants increases due to expansion of the time scale (slow speaking rate), some segments of the residual samples belonging to the unvoiced portion may be repeated. Sometimes this will produce some audible distortion. One way to overcome this is to use random samples with appropriate gain, instead of repeating the residual samples as is being done in the current implementation.

Speech signal is generated by exciting the all-pole model defined by the LPCs and the gain parameter with the new excitation signal. It is also possible to vary the all-pole model characteristics within a pitch period to reflect the differences in the vocal tract system in the closed and open phases of glottal vibration. This is realized approximately by using in the open phase a set of LPCs which correspond to the poles moved towards the origin in the z-plane. This creates an effect of damping of formants in the all-pole model representing the vocal tract system. This damping effect can be controlled by using a parameter to modify the LPCs. The parameter is simply the radius (r) of a circle in the z-plane concentric with the unit circle.

As mentioned earlier, it is possible to generate the excitation signal completely using a model for glottal pulse (see Fig.3) for voiced segments, and random noise for unvoiced segments, and appropriately synchronizing them with the information associated with the instants. The glottal pulse model shown in Fig.3 is a model similar to the LF model described in the literature[9).

### **4 lmplementation of prosodie manipulation**

The above procedure is implemented using the routines, data structures and other features given in IPO/OTS software library[lO). The two key data structures are: (a) InPulseData, which contains at each input instants the residual samples, gain,

pitch period, and LPCs with voiced unvoiced labels. {b) OutPulseData, which contains the corresponding data for the output instants. The implementation details are given in Appendix-! and Appendix-II for the cases using the actual residual signal (PROG-1) and synthetic source signal {PROG-2), respectively.

The output results of the programs can be examined through the GIPOS (Graphical Interactive Processing Of Speech ans audio signals) software available at the Intitute for Perception Research. It is also possible to specify any desired pitch contour within the GIPOS framework, and the prosodie manipulation program generates speech with that pitch information together with the  $V/U$  frame decision already available in the parameter file.

Typical sessions of running the programs PROG-1 and PROG-2 are illustrated in the Appendix-III and Appendix-IV, respectively. They show the options available with the package for generating speech with any desired prosodic characteristics.

### **References**

- [1] S.Seneff, System to independently modify excitation and/or spectrum of speech waveform without explicit pitch extraction, *IEEE Trans on ASSP,* vol.ASSP-30, pp.566-578, 1982.
- [2] M.Portnoff, Time-scale modification of speech based on short-time Fourier analysis, *IEEE Trans on ASSP,* vol.ASSP-29, pp.374-390, 1981.
- [3] B.S.Atal and S.L.Hanauer, Speech analysis and synthesis by linear prediction of the speech wave, *Journal of the Acoustical Society of America,* vol.50, pp.637- 655, 1971.
- [4] Thomas F.Quatieri and Robert J. McAulay, Shape invariant time-scale and pitch modification of speech, *IEEE Trans on Signa/ Processing,* vol.40, pp.497- 510, March 1992.
- [5] C.Hamon, E.Moulines, and F.Charpentier, A diphone systhesis system based on time-domain prosodie modifications of speech, *Proceedings of ICASSP-89,*  pp.238-241, Glasgow, 1989.
- [6] W.Verhelst and M.Roelands, An overlap-add technique based on waveform similarity (WSOLA) for high quality time-scale modification of speech, *Proceedings of ICASSP-93,* pp. 554-558, Minneapolis, 1993.
- [7] R.N.J. Veldhuis and H. He, Time-scale and pitch modifications of speech signals and resynthesis from the discrete short-time Fourier transform, *lntitute for Perception Research Manuscript* No.1034, IPO, Eindhoven, The Netherlands, July 1994.
- [8] R.L.H.M. Smits and B.Yegnanarayana, Determination of instants of significant excitation in speech using group-delay function, *Institute for Perception Research Manuscript* No.886/II, IPO, Eindhoven, The Netherlands, August 1994.
- [9] D.G.Childers and C.F. Wong, Measuring and modelling vocal source-tract interaction, *IEEE Trans on Biomedical Engineering*, vol.41, N0.7, pp.663-671, July 1994.
- [10] T.J.G.Veenker, Programmer's guide IPO/OTS Software Library, *lnstitute for Perception Research Manual* No.129, IPO, Eindhoven, The Netherlands, August 1994.

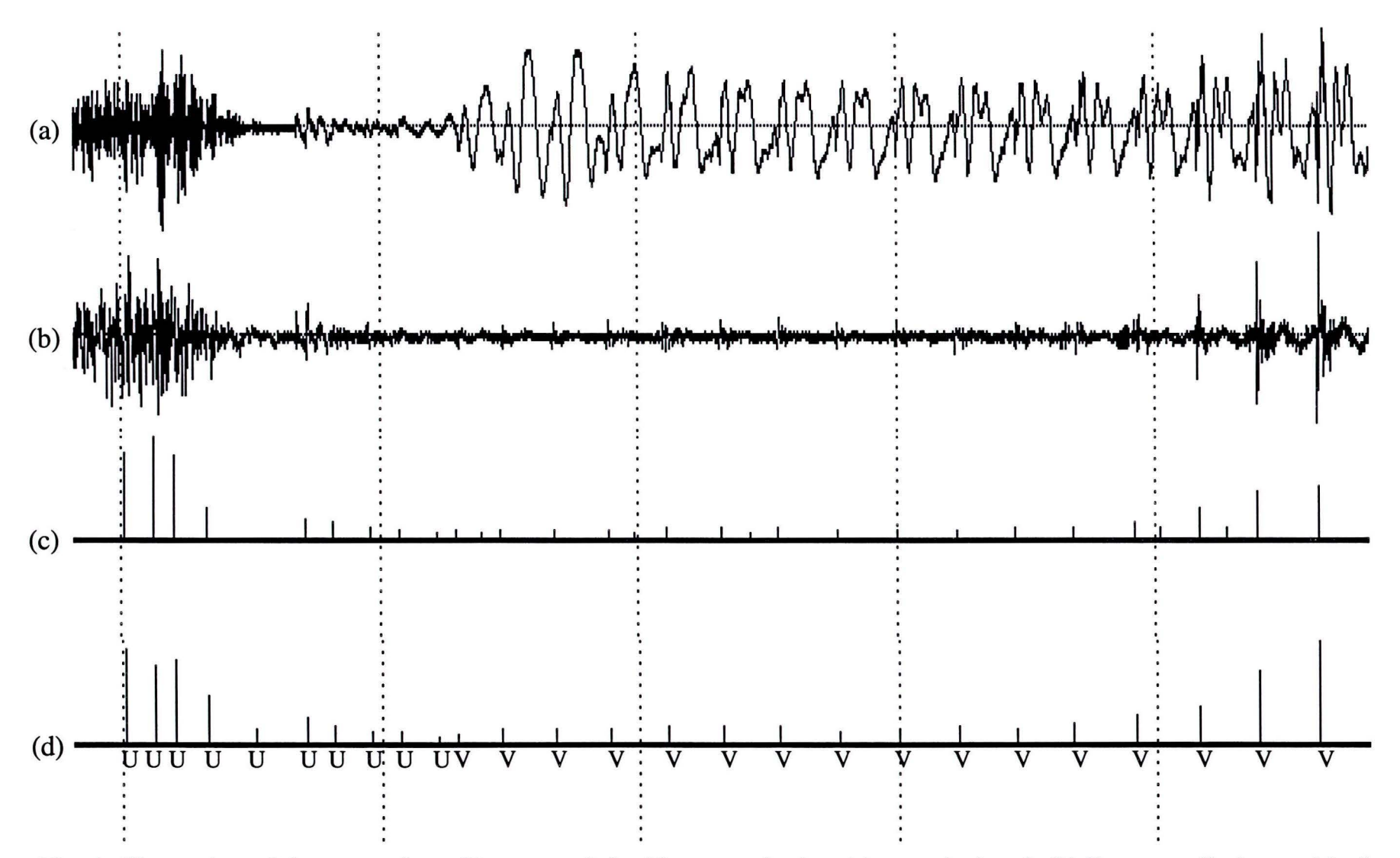

Fig. 1. Illustration of the extraction of instants of significant excitation (a) speech signal, (b) linear prediction residual, (c) gain plot showing the strength of the inpulses of the significant instants, and (d) edited gainplot with V/U labels.

 $\mathbf{a}$ 

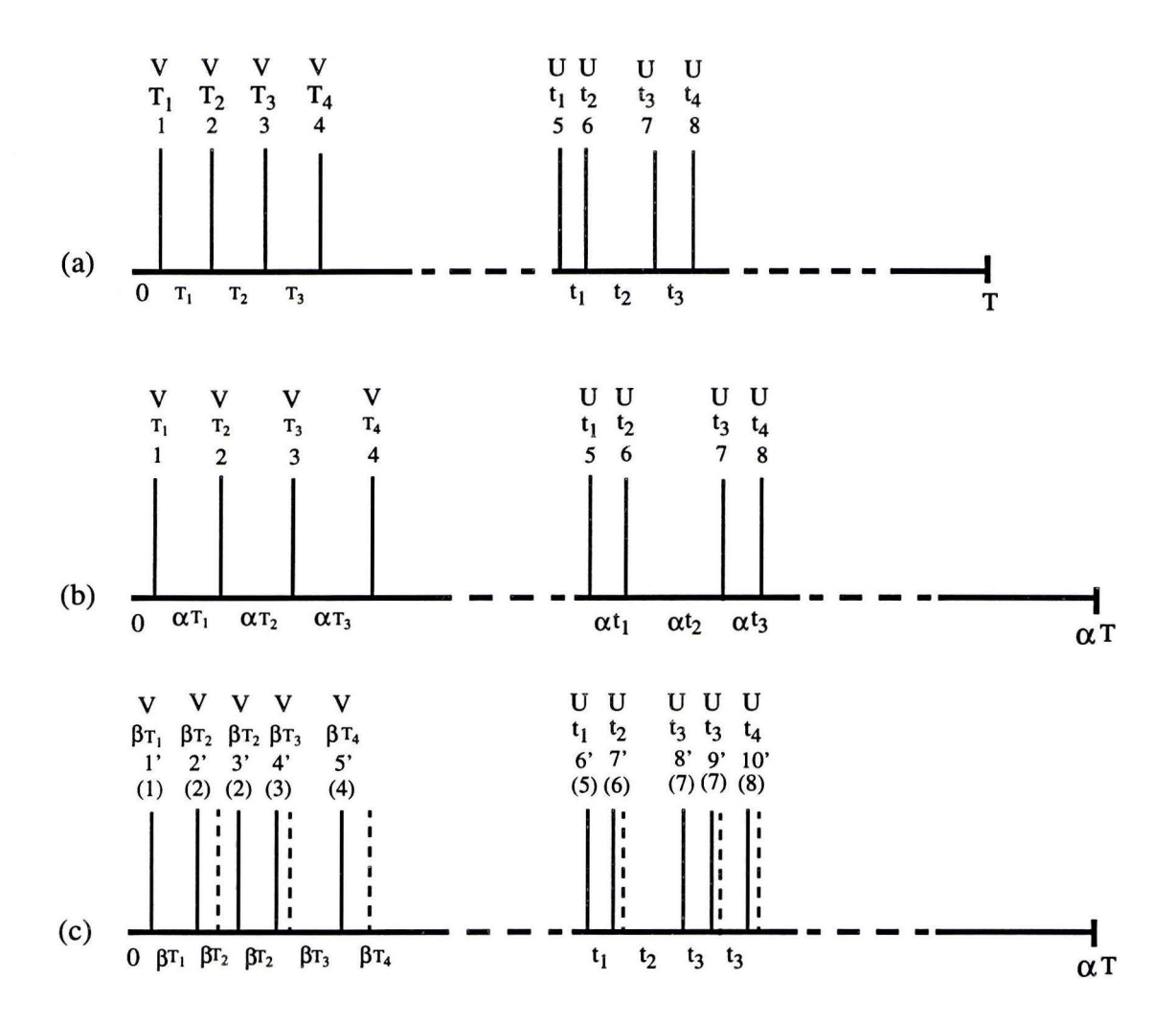

Fig. 2. Illustration of prosodie manipulation. V and U are the voiced and unvoiced labels for the instants.  $T_i$ 's are intervals between instants in voiced regions, and  $t_i$ 's are intervals between instants in unvoiced regions.

- (a) Instants in the input data.
- (b) Instants shifted due to time scale multiplication factor  $\alpha$ .
- ( c) The new instants and the entries in the pitch period field at each instant in voiced and unvoiced regions, where the pitch period is modified by a factor  $\beta$ . Note that the spacing between inpulses is  $\beta T_i$  in voiced regions and  $t_i$  in unvoiced regions.

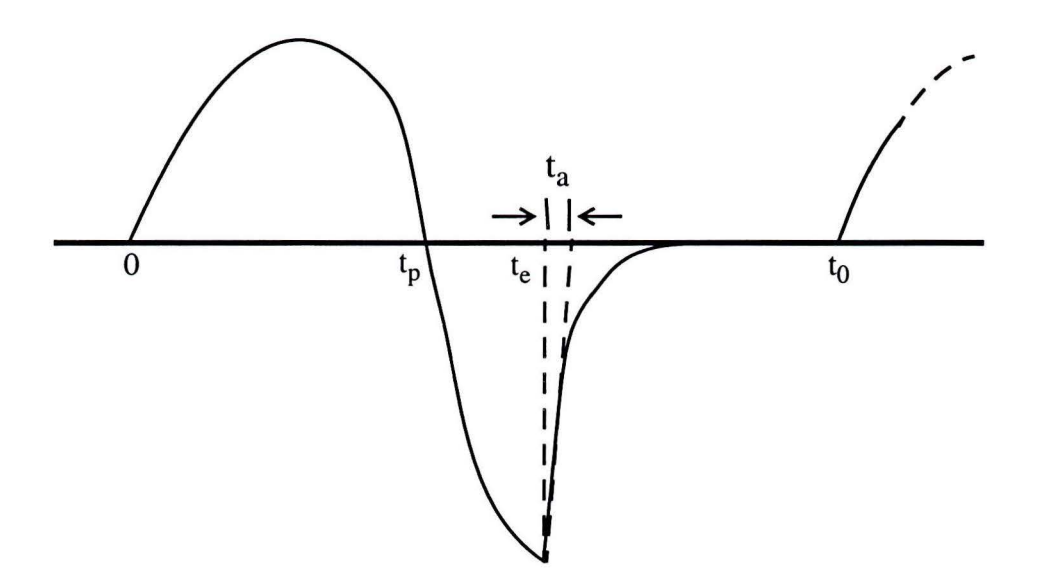

Fig. 3. Shape of the differentiated glottal waveform used for synthetic case, showing the different parameters as in LF model (Ref. 9), where  $t_0$  is one pitch period.

```
/*==============================================================================* 
    Name: ReleasePulseData
                                                                                           * 
 * 
    Description: Releases memory occupied by the given pulse data structure 
 * 
                                                                                           * 
                       'PulseData' . 
 * 
                                                                                           * 
 * 
* * Arguments: PulseData = Pulse data structure to be released. * 
        *==============================================================================*/ 
ReleasePulseData(PulseData) 
 ( 
     If PulseData is not NULL then do : ( 
         For all nodes of PulseData do :
              Free memory used by residual signal of current node. 
Free memory used by LPC frame of current node. 
         } 
Free memory used by the structure PulseData itself. 
     \overline{\mathbf{r}}}<br>EOF : ReleasePulseData()
    /*==============================================================================* 
                      ReadResGnFile* 
                                                                                           * 
                       Read excitation instant data from file (gain is ignored). 
This routine also creates the nodes of InPulseData . Each 
non-zero sample of the inputfile is an excitation instant. 
    Description : 
* 
                                                                                           * 
                                                                                           * 
* 
                                                                                           * 
* 
                                                                                           * 
    Arguments : 
                      FileName 
                                    = Name of the inputfile which contains the
* 
                                                                                           * 
                                      residual gain data (instant data). 
* 
                       InPulseData 
The information gathered will be stored in 
* 
                                      this structure.
* 
*==============================================================================*/ 
ReadResGnFile(FileName, InPulseData) 
 ( 
     Open an AIFF file named FileName with residual gain data and create a 
    buffer to speed up reading of the file. 
    For all samples in the file do :
         If the buffer is empty, fill it with new data from file. 
         Get a new sample value from the buffer. 
         If the current sample value is greater than zero, an instant 
         is found. Create a new node for InPulseData, fill the node with
         data & do some housekeeping. 
     } 
    Finish the job; close the file and exit. 
} 
EOF : ReadResGnFile() 
/*==============================================================================* 
* Name: ReadLPCsFile * 
* 
                                                                                           * 
    Description : 
                      Read LPCs from file & store them in InPulseData . 
* 
                                                                                           * 
* 
                                                                                           * 
    Arguments: 
                      FileName 
                                    = Name of the inputfile which contains the
* 
                                                                                           * 
                                      LPC data . 
* 
                                                                                           * 
                       InPulseData 
The information gathered will be stored in 
* 
                                                                                           * 
                                      this structure. 
* 
                  *==============================================================================*/ 
ReadLPCsFile(FileName, InPulseData) 
( 
     Open a LVSA file named FileName with LPC data and copy some header 
information to InPulseData. This information is needed later to create a new 
    LVSA-file with LPC data. 
    For all nodes of InPulseData do: 
     ( 
         Allocate memory for LPC frame of current node. 
         While the correct LPC frame is not found do : ( 
             Read the current LPC frame. 
             Check if this LPC frame is better than the next frame. If not 
             goto next frame & try again. 
         \mathbf{r}} 
    Close the file and exit the routine. 
} 
EOF : ReadLPCsFile() 
   /*==============================================================================* 
* Name: ReadFile * 
* Description: Read speech signal from file and calculate the residual
                                                                                           *
```
93 94 95 96<br>97 97 . 98 99 100 101 102 103 104 105 106 107 108 109 110 111 112 113 114 115 116 117 118 119 120 121 122 123 124 125 126 127 128 129 130 131 132 133 134 135 136 137 138 139 140 141 142 143 144 145 146 147 148 149 150 151 152 153 154 155 156 157 158 159 160 161 162 163 164 165 166 167 168 169 170 171 172 173 174 175 176 177 178 179 180 181 182 183 \* \* \* \* \* \* \* \*==============================================================================\* / Arguments : signal . Store the residual signal in the nodes . Note that the speech signal is not stored in the nodes, it is used only to calculate the residual. FileName InPulseData speech signal . The information gathered will be stored in = Name of the inputfile which contains the speech signal. this structure . \* \* \* \* \* \* \* ReadFile(FileName, InPulseData) { Open an AIFF file named FileName with speech data and copy some header data to InPulseData. This information is needed later to create a new AIFF-files (for the residual gain data, the residual signal and the speech signal). Create a buffer for the file to speed up reading . For all nodes of InPulseData do { } Adjust the LPC frame of the current node so the frame duration is correct (= half pitchperiod of the previous node+ half pitchperiod of current node). Calculate what piece of the speech signal to pick for generation of the residual signal . Only the residual signal centred around the instant time (node time) is used (so you might get gaps between residual data of adjacent nodes). Allocate memory for the residual signal of the current node . If data in speech buffer is wrong, fill it with new data from file. Setup inverse LPC filter; obtain the coefficients. Setup pre-emphasis filter; obtain the coefficient . Filter the speech signal; first pre-emphasis, then inverse LPC filtering.<br>Store the resulting residual signal in the current node. Also calculate<br>the gain of the residual signal. Close the file and exit the routine. } EOF : ReadFile() / \*==============================================================================\* InputFiles2InPulseData \* \* Description: Arguments: Read all inputdata from files & put it in InputPulseData. \* InResGnFileName = Name of the inputfile which contains the  $*$ InLPCsFileName = Name of the inputfile which contains the \*<br>
LPC data. InFileName = Name of the inputfile which contains the speech signal. InPulseData = The information gathered will be stored<br>in this structure. \* in this structure. \*==============================================================================\*! InputFiles2InPulseData(InResGnFileName, InLPCsFileName, InFileName, &InPulseData) { } Allocate memory for InPulseData & fill it with zero's. Call ReadResGnFile(InResGnFileName, InPulseData). Call ReadLPCsFile(InLPCsFileName, InPulseData). Call ReadFile(InFileName, InPulseData). EOF : InputFiles2InPulseData() /\*==============================================================================\* ProsodicManipulation \* \* \* \* \* \* \* \* \* \* \* \* \* \* \* \* \* Description: Arguments: Generate OutPulseData by manipulating InPulseData given the parameters TimeMulVal and PitchPeriodMulVal (and the pitch contour specified in the LPC frames). \* \* \* InPulseData TimeMulVal PitchPeriodMulVal WindowWidthMulVal UsePitchContour UsePitchInterpolation = TRUE if pitch(period)interpolation \*<br>\* should be used. UseGaininterpolation TRUE if gain interpolation should \* OutPulseData = This structure contains all the inputdata about the speech signal. \* Time multiplication factor. \* Pitchperiod multiplication factor . \*  $=$  Window width multiplication factor for reducing the number of residual samples around each instant.<br>TRUE if the pitchcontour specified \*<br>in the LPC frames should be used. be used. = This structure will be filled with data about the output speech signal. The structure can then be

184

\*

```
used to generate outputfiles. *
185 
186 
       *==============================================================================*/ 
       ProsodicManipulation(InPulseData, TimeMulVal, PitchPeriodMulVal, 
187 
             WindowWidthMulVal, UsePitchContour, UsePitchinterpolation, 
UseGaininterpolation, &OutPulseData) 
188 
189 
190 
        \mathbf{f}191 
             Allocate memory for OutPulseData and initialize the structure . 
192 
193 
             For all samples do : ( 
194 
195 
                 Look for nearest input node & other 'bounding' input node.
196 
197 
                  Allocate memory for the new output node & copy some data from the 
                 nearest input node . 
198 
199 
                  Calculate the pitchperiod of the output node. Use pitch interpolation 
200 
201 
                  if the segment is voiced and no pitchcontour is specified. If a 
                  pitchcontour is specified in the LPC file and the segment is voiced 
then take the pitchperiod from the LPC frame of the nearest input node . 
In unvoiced segments, always just copy the pitchperiod from the 
202 
203 
204 
205 
                 nearest input node. 
206 
207 
                  Calculate what the gain scale factor of the residual should be . 
208 
                 This is the quotient of the interpolated gain and the original gain.
209 
210 
                 Calculate the new window width. 
211 
212 
                 Allocate memory for LPC frame & residual signal. Copy LPC frame from 
213 
                  input node to output node & adjust some fields (frame duration, pitch 
214 
                 and gain). 
215 
216 
                  Copy the residual signal from the nearest input node to the current output node . If the pitchperiod is smaller, the center of the 
original residual signal should be copied, so samples should be deleted 
217 
218 
219 
                  from both sides of the original residual signal . If the pitchperiod is 
220 
                 larger, just copy the original residual signal. 
221 
222 
                  Apply gain correction, windowing and highpass filtering to the 
residual signal (in that order). Highpass filtering is used to remove 
223 
224 
                 the low frequency bias due to manipulating the residual signal. 
225 
226 
                 Calculate the time of the next output node.
227 
             ) 
228 
            Ready! Exit routine. 
229 
        ) 
       EOF : ProsodicManipulation() 
230 
231 
232 
233 
       /*==============================================================================* 
234 
                                WriteResGNFile235 
236 
                                Write excitation instant & gain data to file.
            Description: 
        * 
                                                                                                              * 
237 
        * 
                                                                                                              * 
238 
                                 OutPulseData 
This structure contains inputdata for the 
            Arguments: 
        * 
                                                                                                              * 
239 
                                                   generation of the file. 
        * 
                                                                                                              * 
240 
                                FileName 
                                                 Name of outputfile for the residual gain 
        * 
                                                                                                              * 
241 
        * 
*==============================================================================*/ 
                                                   data . 
242 
243 
       WriteResGnFile(OutPulseData, FileName) 
244 
       \overline{f}Create an AIFF file named FileName for residual gain data and create a 
buffer to speed up writing to the file. 
245 
246 
247 
248 
            Until all samples (and all nodes of OutPulseData) have been processed do :
249 
250 
                 If the current sample number is equal to the time of the current node, 
                  append the (scaled up) gain sample of the current node to the buffer and 
goto the next node. Otherwise append a zero to the buffer. 
251 
252 
253 
254 
                 If the buffer is full, write it to file.
255 
             ) 
256 
            Close file and exit routine. 
257 
258 
        ) 
       EOF: WriteResGnFile() 
259 
260 
261 
        /*==============================================================================* 
* Name : WriteResFile * 
262 
263 
264 
            Description: Write residual signal to file.
265 
266 
       * 
           Arguments: OutPulseData = This structure contains inputdata for the
267 
                                % generation of the file.<br>FileName = Name of outputfile for
268 
                                                = Name of outputfile for the residual signal.
269 
       *==============================================================================*/ 
270 
       WriteResFile(OutPulseData, FileName) 
271 
       ( 
272 
            Create an AIFF file named FileName for the residual data and create a 
273 
            buffer to speed up writing to the file. 
274 
275 
            Until all samples have been processed do :
276 
             (
```
 326 343 348 } Close file and exit routine. If not in gap between nodes, get a sample from the residual signal of the current node . Otherwise make the sample value zero. Write the residual sample to the buffer and goto the next node. If the buffer is full, write it to file. } EOF : WriteResFile() /\* ==============================================================================\*  $WriteLPCSFile$ \* \* \* Description: Write LPC data to file. \* \* \* Arguments : OutPulseData This structure contains inputdata for the \* \* generation of the file. \*  $FileName = Name of outputfile for the LPC data.$ \*==============================================================================\*/ WriteLPCsFile(OutPulseData , FileName) { Create a LVSA file named FileName for the LPC data . Check to see if the file should start with a dummy frame. The start time of a LPC frame should be equal to the time of the node to which the frame belongs . If the time of the first node is greater than zero, a dummy frame is needed. If so do { Allocate memory for dummy LPC frame . Fill dummy frame with dummy data . Write dummy frame to file. For nodes of OutPulseData do : { Write LPC frame of current node to file. } Close file and exit routine. } EOF : WriteLPCsFile() /\* ==============================================================================\* \* Name : WriteFile \* Description: Write speech signal to file. \* \* \* Arguments: OutPulseData = This structure contains inputdata for the \*<br>\* seneration of the file.<br>\*  $\star$  LPCAdjFac = Multiplication factor for the LPC bandwidth \*<br>\* change. \* FileName change.<br>FileName = Name of outputfile for the speech signal. \*==============================================================================\*/ WriteFile(OutPulseData, LPCAdjFac, FileName) { Create an AIFF file named FileName for speech data and create a buffer to speed up writing to the file. For all samples of the residual signal do : If not in gap between nodes, get a sample from the residual signal of the current node . Otherwise make the sample value zero . Calculate what the current LPC adjustment factor should be (to change the bandwidth of the all-pole filter) . Use LPCAdjFac. Setup LPC Filter; calculate the coefficients. Setup de-emphasis Filter; obtain the coefficient. Apply the filters to the residual sample and store the resulting speech sample in the buffer. First apply the LPC filter, then the de-emphasis filter. If the buffer is full, write it to file. Close file and exit routine. EOF : WriteFile() / \*==============================================================================\* OutPulseData2OutputFiles \* \* \* Description : Write data from OutPulseData to files. \* \* \* Arguments: OutPulseData = This structure contains inputdata for \* the generation of the files.<br>
\* <br>
\* LPCAdjFac = Multiplication factor for LPC bandwidth \*<br>
change. \* OutResGnFileName = Name of outputfile for residual gain \*  $\frac{4}{100}$  \* data.<br>OutResFileName = Name of outputfile for residual data.

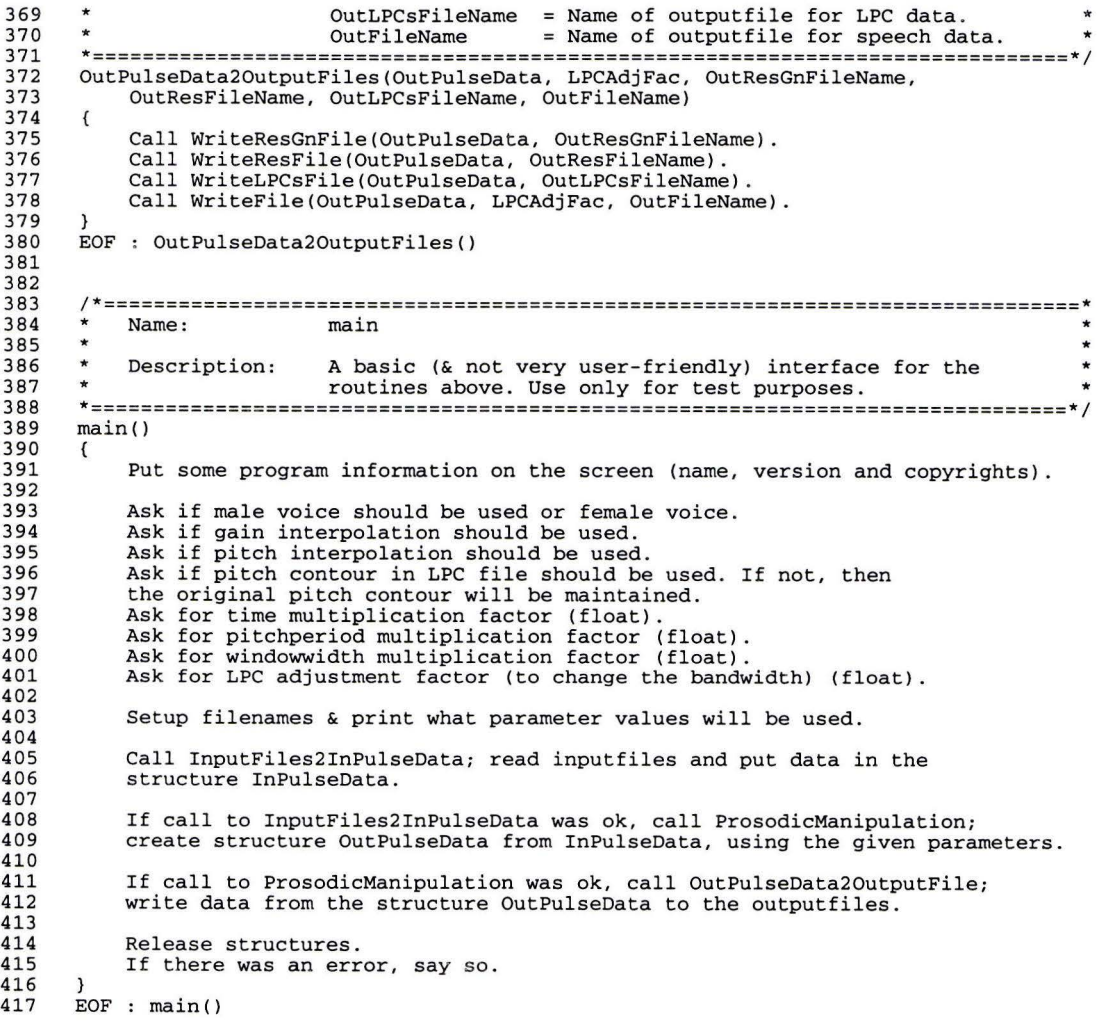

8 9

1 2 3 4 5 6 7 10 11 12 13 14 15 16 17 18 19 20 21 22 23 24 25 26 27 28 29  $\frac{2}{30}$ 31 32 33 34 35 36 37 38 39 40 41 42 43 44 45 46  $47$ 48 49 50 51 52 53 54 55 56 57 58 59 60 61 62 63 64 65 66 67 68 69 70 71 72 73 74 75 76 77 78 79 80 81 82 83 84 85 86 87 88 89 90 91 92 /\*==============================================================================\*  $ResWave$ Impulse \* \* \* \* \* Description: Arguments: Impulse excitation: The routines gives back the requested sample of residual signal of the given node. This routine also signals the calling routine when to update the LPCs and when to change the bandwidth . The routine creates a zero-mean impulse-residual signal. \* \* \* \* \* \* Node ResSampleNr Pointer to the node. \* Number of the requested sample. Should be \* equal to or greater than zero and smaller \* than the pitchperiod of Node.<br>\* VpdateLPCs = Target variable. This flag signals the calling\*<br>\* routine that the LPCs should be updated or LPC bandwidth change should be applied.<br>ErrorCode = Return errorcode. MSG\_SUCCESS if ok, else = Return errorcode. MSG\_SUCCESS if ok, \* MSG\_?. \* \* Return: Sample of residual wave. \* \*==============================================================================\*/ ResWave\_Impulse(Node, ResSampleNr, &UpdateLPCs, &ErrorCode) { ) EOF : ResWave\_Pulse() Set UpdateLPCs to the correct value; if ResSampleNr is zero, then the LPCs should be updated. If the segment is voiced and ResSampleNr is equal or greater than half the pitchperiod, then LPC bandwidth change should be applied. if this is a new node, check if the frame is unvoiced and if so do : { ) Allocate memory for buffer to store noise in. Fill the buffer with<br>noise (with maximum gain). Calculate the mean value of the noise and adjust the signal so its zero-mean. Calculate the gain of the noise and adjust it if that gain is not equal to the gain specified in Node. if the segment is unvoiced return a sample from the noise buffer, else return an impulse (scaled gain of node) if ResSampleNr is zero else some small negative value to make the signal zero mean. /\*==============================================================================\*  $ResWave_GlottallPulse$ \* \* \* \* \* \* \* \* \* \* \* \* \* \* \* \* \* \* \* \* \* \* \* \* Description: Arguments : Glottal pusle excitation : The routines gives back the \* requested sample of residual signal of the given node. This \* routine also signals the calling routine when to update the \* LPCs and when to change the bandwidth. The routine uses a \* model derived from the LF model to create residual signal.  $Residual(t) = A*exp(Alfa*t)*sin(t*pi/Tp), for 0<=t<=Tp, = B*exp(Alfa*t)*sin(t*pi/Tp), for Tp<=te,$ TO Node ResSampleNr = Number of the requested sample. Should be  $*$ UpdateLPCs ErrorCode  $B*exp(Alfa*Te)*sin(Te*pi/Tp)$ (exp(-(t-Te)/Ta) exp(-(T0-Te)/Ta)) /  $(1-exp(-(T0-Te)/Ta))$ , for  $Te \le t \le T0$ . = Pitchperiod. \* \* \* \* \* \* \* = Pointer to the node. equal to or greater than zero and smaller \*<br>
than the pitchperiod of Node.<br>
Target variable. This flag signals the calling\*<br>
routine that the LPCs should be updated or \* LPC bandwidth change should be applied.<br>Return errorcode. MSG SUCCESS if ok. else  $=$  Return errorcode. MSG\_SUCCESS if  $ok$ , MSG<sub>?</sub>. \* Return: Sample of residual wave. \*==============================================================================\*/ ResWave\_GlottalPulse(Node, ResSampleNr, &UpdateLPCs, &ErrorCode) { if the pitchperiod is less than 5, use a zero-mean impulse waveform. Else if this is a new node, check if the frame is unvoiced and if so do { ) Allocate memory for buffer to store noise in. Fill the buffer with noise (with maximum gain) . Calculate the mean value of the noise and adjust the signal so its zero-mean. Calculate the gain of the noise and adjust it if that gain is not equal to the gain specified in Node. Else if this is a new node and the frame is voiced do { Calculate Tp, Te and Ta.

#### **Page 18**

#### **Appendix-Il : PROG-2**

```
93 
                  Allocate memory for buffers to store the signal in. The positive 
part of the signal is stored in a different buffer than the negative 
part, so the signal can be made zero-mean by just sealing the signal 
94 
95 
96 
97 
                 of one of the two buffers. 
98 
99 
                 Fill the buffers with the glottal pulse.
100 
101 
                 Calculate the mean value of the signal and adjust the signal so 
102 
                 its zero-mean. 
103 
                 Calculate the gain of the signal and adjust it if that gain is 
104 
                 not equal to the gain specified in Node . 
105 
106 
             } 
If the segment is unvoiced do : 107 
108 
            \epsilon109 
                 Set UpdateLPCs so that the LPCs are updated at the beginning of 
110 
                 the signal. Return a sample from the noise buffer. 
111 
112 
             } 
Else do 
113 
            { 
114 
                 Set UpdateLPCs so that the LPCs are updated at time Tp and the 
115 
                 bandwidth is changed for times less than Tp. 
116 
117 
                 Return a sample from the signal buffers . 
118 
            \overline{\mathbf{1}}119 
        }<br>EOF : ResWave_GlottalPulse()
120 
121 
122 
123 
       /*==============================================================================* 
124 
                              ReleasePulseData
125 
126 
            Description: Releases memory occupied by the given pulse data structure 
        * 
                                                                                                            * 
127 
                                 'PulseData'. 
        * 
                                                                                                            * 
128 
                                                                                                            * 
        * 
129 
       * Arguments: PulseData = Pulse data structure to be released. * 
130 
                                          *==============================================================================*/ 
131 
       ReleasePulseData(PulseData) 
132 
133 
        { 
            If PulseData is not NULL then do : 134 
             { 
135 
                 For all nodes of PulseData do : { 
136 
                      Free memory used by LPC frame of current node . 137 
138 
                  } 
Free memory used by the structure PulseData itself. 
139 
140 
            \rightarrow141 
        } 
142 
143 
144 
       EOF : ReleasePulseData()
145 
       /*==============================================================================* 
146 
                               ReadResGnFile147 
                                                                                                            * 
        * 
                                 Read excitation instant & gain data from file. This 
routine also creates the nodes of InPulseData. Each 
            Description: 
148 
149 
                                                                                                            * 
        * 
        * 
                                                                                                            * 
150 
                                non-zero sample of the inputfile is an excitation instant. 
        * 
                                                                                                            * 
151 
                                                                                                            * 
152 
       * 
            Arguments: 
                                FileName 
                                               = Name of the inputfile which contains the
                                                  residual gain data. 
153 
154 
        * 
                                                                                                            * 
                                 InPulseData 
The information gathered will be stored in 
        * 
                                                                                                            * 
155 
                                                 this structure. 
        * 
* 
*==============================================================================*/ 
156 
157 
       ReadResGnFile(FileName, InPulseData) 
158 
        { 
159 
            Open an AIFF file named FileName with residual gain data and create a 
160 
            buffer to speed up reading of the file. 
161 
162 
            For all samples in the file do : { 
163 
164 
                 If the buffer is empty, fill it with new data from file. 
165 
166 
                 Get a new sample value from the buffer. If greater then zero this value 
167 
                 is the gain of the residual signal scaled up by a factor.
168 
                  If the current sample value is greater than zero, an instant 
is found. Create a new node for InPulseData, fill the node with 
169 
170 
171 
                 data & do some housekeeping. 
172 
            } 
Finish the job; close the file and exit. 
173 
174 
        } 
175 
176 
177 
178 
       EOF : ReadResGnFile() 
          /*==============================================================================* 
179 
                                ReadLPCSFile180 
        * 
                                                                                                            * 
181 
            Description : 
                                Read LPCs from file & store them in InPulseData . 
182 
        * 
                                                                                                            * 
                                FileName = Name of the inputfile which contains the
183 
            Arguments: 
        * 
184 
                                                  LPC data . 
                                                                                                            *
```
\* \*

 $\mathfrak{c}$ 

210<br>2112<br>21213<br>22121<br>22222<br>22222<br>22222<br>2222

\* \*

\* \* \*

{

\* \* \* \*

258<br>259<br>260<br>261<br>262<br>263<br>265<br>267

 $\mathfrak{c}$ 

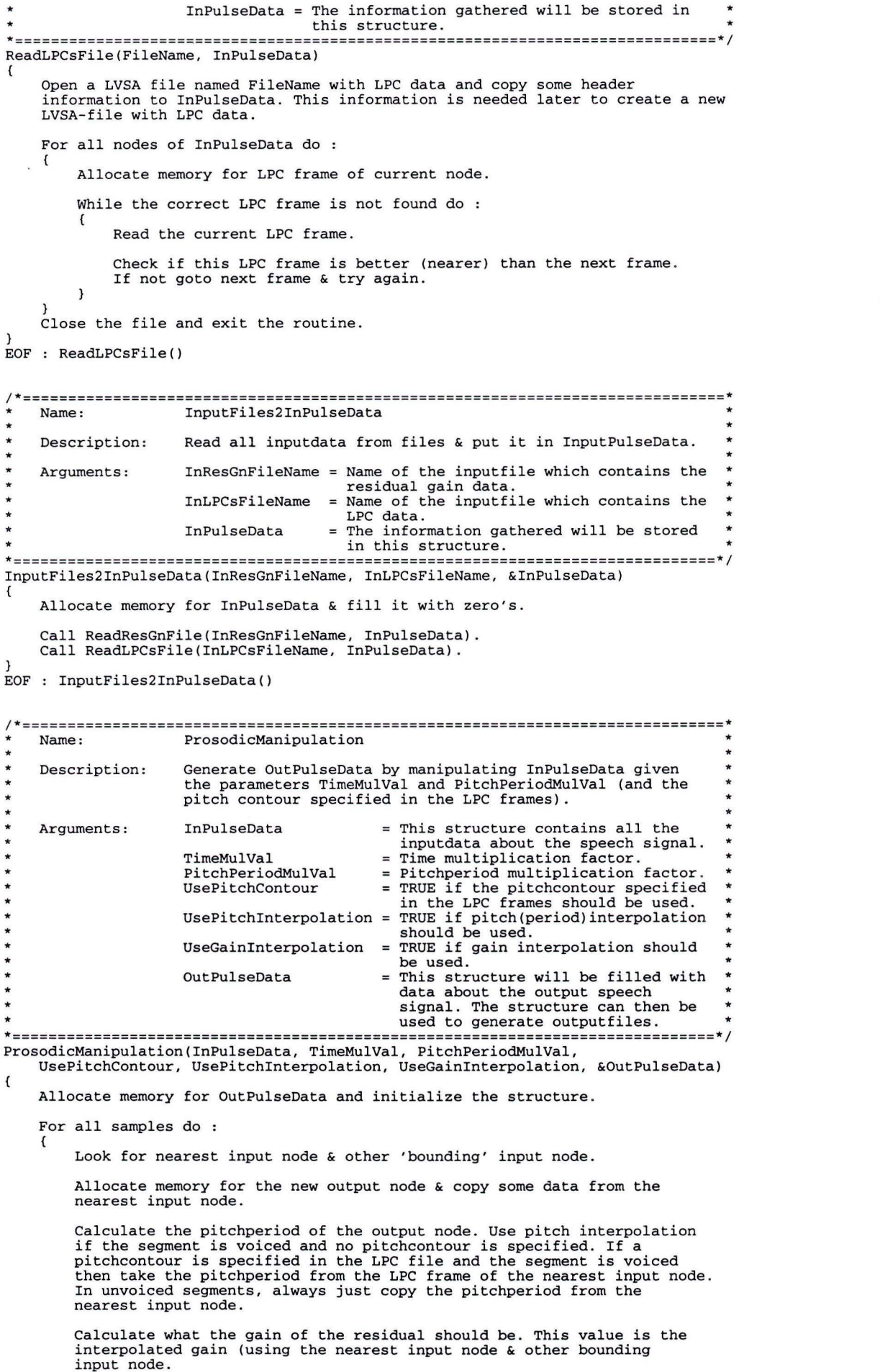

 $\vec{\epsilon}$ 

 $\star$ 

277

```
278 
                  Allocate memory for the LPC frame. Copy LPC frame from 
279 
                  input node to output node & adjust some fields (frame duration, pitch 
280 
                  and gain). 
281 
                  Calculate the time of the next output node. 
282 
283 
             } 
Ready! Exit routine . 
284 
285 
        } 
286 
       EOF : ProsodicManipulation() 
287 
288 
289 
        /*==============================================================================* 
290 
                                WriteResGNFile291 
        * 
292 
            Description : 
                                 Write excitation instant & gain data to file. 
        * 
                                                                                                              * 
293 
        * 
                                                                                                              * 
                                 OutPulseData 
This structure contains inputdata for the 
294 
            Arguments: 
                                                                                                              * 
295 
                                                    generation of the file.
        * 
                                                                                                              * 
296 
                                                  Name of outputfile for the residual gain 
                                 FileName 
        * 
                                                                                                              * 
297 
                                                    data. 
        * 
* 
*==============================================================================*/ 
298 
299 
       WriteResGnFile(OutPulseData, FileName) 
300 
       { 
301 
             Create an AIFF file named FileName for residual gain data and create a 
             buffer to speed up writing to the file. 
302 
303 
304 
             Until all samples (and all nodes of OutPulseData) have been processed do :
305 
                  If the current sample number is equal to the time of the current node, 
append the (scaled up) gain sample of the current node to the buffer 
and goto the next node . Otherwise append a zero to the buffer. 
306 
307 
308 
309 
310 
                  If the buffer is full, write it to file. 
311 
             } 
Close file and exit routine. 
312 
313 
        } 
       EOF : WriteResGnFile() 
314 
315 
316 
317 
        /*==============================================================================* 
318 
                                 Write \texttt{ResFile}319 
320 
                                Write residual signal to file.
            Description: 
                                                                                                              * 
321 
        * 
                                                                                                              * 
322 
            Arguments: OutPulseData = This structure contains inputdata for the
32 3 
                                                    generation of the file.
                                 FileName = Name of outputfile for the residual signal. *<br>ResWaveProc = Pointer to the procedure which generates *<br>the waveform of the residual signal. *
324 
325 
326 
327 
       *==============================================================================*/ 
328 
       WriteResFile(OutPulseData, FileName, ResWaveProc) 
329 
330 
        { 
            Create an AIFF file named FileName for the residual data and create a 
331 
            buffer to speed up writing to the file.
332 
333 
            Until all samples have been processed do :
334 
             { 
                  If not in gap between nodes, get a sample from the residual signal of 
the current node by calling ResWaveProc. Otherwise make the sample 
335 
336 
337 
                 value zero. 
338 
                  Write the residual sample to the buffer and goto the next node.<br>If the buffer is full, write it to file.
339 
340 
341 
        }<br>Close file and exit routine.<br>}
342 
343 
344 
       EOF : WriteResFile() 
345 
346 
347 
       /*==============================================================================* 
348 
                                WriteLPCSFile349 
       * 
                                                                                                              * 
350 
       * 
            Description: Write LPC data to file. 
                                                                                                              * 
       * 
351 
352 
       * Arguments: OutPulseData = This structure contains inputdata for the *353 
        * Insumerior continuous continuous continuous continuous energy of the file.<br>* FileName = Name of outputfile for the LPC data.
354 
355 
       *=----=========================================================================*/ 
356 
       WriteLPCsFile(OutPulseData, FileName) 
357 
       { 
358 
            Create a LVSA file named FileName for the LPC data. 
359 
360 
            Check to see if the file should start with a dummy frame. The start time of 
             a LPC frame should be equal to the time of the node to which the frame 
belongs. If the time of the first node is greater than zero, a dummy frame 
361 
362 
            is needed. If so do 
363 
364 
            { 
365 
                 Allocate memory for dummy LPC frame. 
                 Fill dummy frame with dummy data. 
366 
                 Write dummy frame to file. 
367 
368 
            \overline{1}
```
#### **Appendix-Il · PROG-2**

```
For nodes of OutPulseData do : 369 
370 
            { 
                Write LPC frame of current node to file. 
371 
372 
            } 
Close file and exit routine. 
373 
374 
       } 
EOF : WriteLPCsFile() 
375 
376 
377 
378 
       /*==============================================================================* 
379 
        * Name: WriteFile * * *
380 
       * 
                                                                                                      * 
381 
           Description: Write speech signal to file. 
       * 
                                                                                                      * 
382 
        * 
           Arguments: OutPulseData = This structure contains inputdata for the
383 
384 
                                                generation of the file.
385 
                              LPCAdjFac = Multiplication factor for the LPC bandwidth change.386 
       * change.<br>* FileName = Name of outputfile for the speech signal. *<br>* ResWaveProc = Pointer to the procedure which generates<br>* the waveform of the residual signal. * *
387 
388 
389 
390 
                   *==============================================================================*/ 
391 
       WriteFile(OutPulseData, LPCAdjFac, FileName, ResWaveProc) 
392 
        { 
            Create an AIFF file named FileName for speech data and create a buffer to 
speed up writing to the file . 
393 
394 
395 
396 
            For all samples of the residual signal do :
397 
                 If not in gap between nodes, get a sample from the residual signal of 
the current node by calling ResWaveProc. Otherwise make the sample 
398 
399 
400 
                value zero. 
401 
402 
                Calculate what the current LPC adjustment factor should be (to 
403 
                change the bandwidth of the all-pole filter) . Use LPCAdjFac. 
404 
                 Setup LPC Filter; calculate the coefficients. 
Setup de-emphasis Filter; calculate the coefficient. 
405 
406 
407 
                 Apply the filters to the residual sample and store the resulting 
speech sample in the buffer. First apply the LPC filter, then 
the de-emphasis filter. 
408 
409 
410 
411 
412 
                If the buffer is full, write it to file. 
413 
            } 
Close file and exit routine. 
414 
415 
       } 
416 
       EOF : WriteFile() 
417 
418 
419 
       /*==============================================================================* 
                              OutPulseData2OutputFiles
420 
421 
422 
           Description: Write data from OutPulseData to files. * 
       * 
423 
       * 
424 
           Arguments: OutPulseData = This structure contains inputdata for
       * the generation of the files.<br>* \text{LPCAdjFac} = \text{Multiplication factor for LPC bandwidth } *425 
426 
427 
       * change. * 
* OutResGnFileName Name of outputfile for residual gain * 
428 
429 
       * data. * 
                              data.<br>OutResFileName = Name of outputfile for residual data.
430 
431 
                              OutLPCSFileName = Name of outputfile for LPC data. OutFileName = Name of outputfile for speech data.432 
                              OutFileName = Name of outputfile for speech data.<br>ResWaveProc = Pointer to the procedure which gene
       * ResWaveProc = Pointer to the procedure which generates *<br>
* the waveform of the residual signal.
433 
434 
435 
       *==============================================================================*/ 
436 
       OutPulseData20utputFiles(OutPulseData, LPCAdjFac, OutResGnFileName, 
437 
           OutResFileName, OutLPCsFileName, OutFileName, ResWaveProc) 
438 
       \mathbf{f}439 
           Call WriteResGnFile(OutPulseData, OutResGnFileName). 
440 
           Call WriteResFile(OutPulseData, OutResFileName, ResWaveProc). 
            Call WriteLPCsFile(OutPulseData, OutLPCsFileName). 
Call WriteFile(OutPulseData, LPCAdjFac, OutFileName, ResWaveProc). 
441 
442 
443 
       } 
444 
       EOF : OutPulseData20utputFiles() 
445 
446 
447 
       /*==============================================================================* 
448 
       * Name: main * 
449 
450 
           Description: A basic (& not very user-friendly) interface for the
451 
                              routines above. Use only for test purposes. ***
452 
       *==============================================================================*/ 
453 
      main() 
454 
       { 
455 
           Put some program information on the screen (name, version and copyrights). 
456 
457 
           Ask if male voice should be used or female voice. 
458 
           Ask if gain interpolation should be used. 
459 
           Ask if pitch interpolation should be used.
           Ask if pitch contour in LPC file should be used. Is not, then 
460
```
#### **Appendix-II : PROG-2** Page 22

%<br>461 the original pitch contour will be maintained.<br>463 Ask for time multiplication factor (float).<br>464 Ask for pitchperiod multiplication factor (float).<br>464 Ask for LPC adjustment factor (to change the bandwidth).<br>465 A 466<br>467 467 If glottal pulse excitation should be used do :<br>468 {<br>469 Ask for Tp-factor (Tp = Tp-factor \* pitchpe<br>470 Ask for Te-factor (Te = Te-factor \* pitchpe 469 Ask for Tp-factor (Tp = Tp-factor \* pitchperiod). See ResWave\_GlottalPulse. 470 Ask for Te-factor (Te= Te-factor\* pitchperiod). See ResWave\_GlottalPulse. 471 Ask for Ta-factor (Ta = Ta-factor \* pitchperiod). See ResWave\_GlottalPulse . 472 Ask for alfa . See ResWave\_GlottalPulse. 473<br>474<br>475 474 Setup filenames & print what parameter values will be used.<br>475 Call InputFiles2InPulseData; read inputfiles and put data i Call InputFiles2InPulseData; read inputfiles and put data in the structure InPulseData. 477<br>478<br>479 479 1f call to InputFiles2InPulseData was ok, call ProsodicManipulation;<br>480 6 1 1 2010 create structure OutPulseData from InPulseData, using the given para create structure OutPulseData from InPulseData, using the given parameters. 481 482 If call to ProsodicManipulation was ok, call OutPulseData2OutputFile (with<br>483 the right parameters) to write data from the structure OutPulseData to 483 the right parameters) to write data from the structure OutPulseData to the outputfiles. the outputfiles. 485 486 Release structures.<br>487 If there was an err 487 If there was an error, say so.<br>488 }<br>489 EOF : main()  $EOF$  :  $main()$ 

### **Appendix-11I : Output of PROG-1**

51

67 68

```
ProsMan.Nat Version Oct 28 1994. 
        Prosodie manipulations using a natural residual signal. 
        Copyright (c) IPO 1994. All Rights Reserved. 
        Male or female [M/F]?
                               /F]? : mUse gain interpolation [Y/N]? <br>
Use pitch interpolation? [Y/N]? <br>
y
        Use pitch interpolation? [Y/N]? <br>Use pitch contour in LPC file [Y/N]? <br>n
        Time multiplication factor X (0.2 <= X <= 5). : 1<br>Pitchperiod multiplication factor X (0.2 <= X <= 5). : 1<br>Windowwidth multiplication factor X (0 <= X <= 1). : 1<br>LPC adj factor X (bandwidth change) (0.8 <= X <= 1). : 0.96
10 
11 
12 
1314 
15 
        Using the following parameter values : 
16 
17 
        Male/ Female 
                                    =Male
18 
        UseGainInterpolation = Yes
19 
        UsePitchInterpolation = Yes
20UsePitchcontour 
                                   = NoTimeMulVal 
21 
                                        1.000000 
1.000000 
1.000000 
        PitchPeriodMulval 
22 
        WindowWidthMulVal
23 
24 
       LPCAdjFac 
                                     = 0.96000025 
26 
        Entering routine 'InputFiles2InPulseData'. 
27 
28 
        { 
            Entering routine 'ReadResGnFile'. 
29 
30 
            ( 
31 
               Opening ResGnFile 'dicmaleresgn.aiff'. 
32 
                NrOfSamples = 36660. 
Created buffer of length 20000. 
Current sample at time 0. Found 1 excitation instants. 
33 
34 
35 
                Closing ResGnFile. 
36 
           ['ReadResGnFile'] 
37 
           Entering routine 'ReadLPCsFile' . 38 
39 
            { 
40 
               Opening LPCsFile 'dicmaleap.lvsa'. 
41 
               Number of parameter frames = 731.
                Current node= O (time= 31). Duration of frame 1 from 50 to 100. 
Closing LPCsFile. 
42 
43 
               [ 'ReadLPCsFile' ] 
44 
           \mathcal{F}45 
46 
           Entering routine 'ReadFile' . 47 
            { 
                Opening File 'dicmale.aiff' . 
NrOfSamples = 36608. 
Created buffer of length 20000. 
48 
49 
50 
                Current node = 0 (time = 31). ResTimeOffset = -12, WindowWidth = 25.52 
               Closing File. 
53 
               Buffer misses = 2, buffer hits = 560.
               [ 'ReadFile' l 
54 
           \lambda55 
56 
       ['InputFiles2InPulseData'] 
       Entering routine 'ProsodicManipulation'. 
        { 
           HP filter coefficient Alfa= 0.945093. 
            InNode = 0, OutNode = 
0 . 
MaxResGainScaling = 
1
. 000000, MinResGainScaling 
1.000000 . 
           ['ProsodicManipulation'] 
       \mathcal{F}Entering routine 'OutPulseData2OutputFiles'. 
66 
        { 
           Entering routine 'WriteResGnFile' . { 
69 
70 
               Creating ResGnFile 'out.dicmaleresgn.aiff'. 
               NrOfSamples = 36629. 
                Created buffer of size 20000. 
Current node= 0. 
               Closing ResGnFile. 
           ['WriteResGnFile'] 
76 
77 
           Entering routine 'WriteResFile'. 
           { 
               Creating ResFile 'out
. dicmaleres.aiff' . Current node= 0. 
               Current node = 0.<br>Total size of gaps = 5485.<br>Closing ResFile.
           [ 'WriteResFile'] 
           Entering routine 'WriteLPCsFile'. 
           { 
               Creating LPCsFile 'out.dicmaleap.lvsa'. 
               Current node = 0.
               Closing LPCsFile. 
           \mathbf{1}[ 'WriteLPCsFile'] 
           Entering routine 'WriteFile' . {
```
# **Appendix-11I : Output of PROG-1**

```
93 Creating File 'out.dicmale.aiff'.<br>
94 Current node = 1.<br>
95 Closing File.<br>
96 ) ['WriteFile']
 97 
98 
99 
                 [
' OutPulseData20utputFiles'] 
          Entering routine 'ReleasePulseData'.<br>{
101 { 
102 Current node= 
0 . 103 ['ReleasePulseData'] 
103<br>104<br>105<br>106<br>107<br>107
          Entering routine 'ReleasePulseData'.
107 Current node= 
0 . 108 ['ReleasePulseData') 
108<br>109<br>110<br>110
          Ok. Ready.
```
 $\hat{\boldsymbol{\epsilon}}$ 

 $\alpha$ 

### **Appendix-IV : Output of PROG-2**

1

```
2 
         ProsMan.Syn Version Oct 28 1994 . 
 \overline{3}Prosodie manipulations using a synthetic residual signal . 
Copyright {c) IPO 1994. All Rights Reserved. 
 4 
 5 
          Male or Female [M/F]?<br>
Impulse or Glottal pulse excitation [I/G]?<br>
Use pitch interpolation ? [Y/N]?<br>
Use pitch interpolation? [Y/N]?<br>
Use pitch contour in LPC file [Y/N]?<br>
Use pitch contour in LPC file [Y/N]?<br>
Time multipl
 6 
7 
 \mathbf{a}9 
 10 
 11 
 12 
 13 
                                                                                         0.3150.416 
 17 
18 
         Using the following parameter values : 
 19 
 20 
 21 
         Male/ Female 
                                         Male 
                                           Yes 
 22 
         UseGaininterpolation 
23 
         UsePitchinterpolation 
                                         = Yes<br>= Norac{24}{25}UsePitchcontour 
                                               No<br>1.000000
         TimeMulVal 
26
         PitchPeriodMulval 
                                               1.000000 
27 
         LPCAdjFac 
                                           = 0.96000028 
          Impulse / Glottal pulse = Glottal pulse<br>Tp (as factor of T0) = 0.300000<br>Te (as factor of T0) = 0.400000<br>Ta (as factor of T0) = 0.010000
29 
30 
31 32 
                                           = 0.200000Alfa 
33 
                     -----------------
 34 
35 
         Entering routine 'InputFiles2InPulseData'.
36 
          { 
37 
             Entering routine 'ReadResGnFile'. 
38 
             { 
                  Opening ResGnFile 'dicmaleresgn.aiff'.
39 
                  NrOfSamples = 36660. 
Created buffer of length 20000 . 
 40 
41 
42 
                 Current sample at time 31. Found 1 excitation instants.<br>Closing ResGnFile.
43 
44 
             \mathcal{F}['ReadResGnFile']
45 
             Entering routine 'ReadLPCsFile'. 
46 
47 
             { 
48 
                  Opening LPCsFile 'dicmaleap.lvsa'.
49 
                 Number of parameter frames = 731.
50 
                 Current node = 0 (time = 31). Duration of frame 1 from 50 to 100.
51 
                 Closing LPCsFile.<br>['ReadLPCsFile']
52 
             \lambda53 
54 
            ['InputFiles2InPulseDàta'] 
         \mathcal{F}55 
56 
        Entering routine 'ProsodicManipulation'.
57 
        { 
58 
             InNode = 0, OutNode = 0.
        ['ProsodicManipulation'] 
59 
60 
61 
        Entering routine 'OutPulseData2OutputFiles'. 
62 
         { 
63 
             Entering routine 'WriteResGnFile'. 
64 
             { 
                  Creating ResGnFile 'out.dicmaleresgn
. aiff' . 
65 
66 
                 NrOfSamples = 36629. 
                  Created buffer of size 20000. 
Current node= 0. 
67 
68 
69 
                 Closing ResGnFile . 
70 
            ['WriteResGnFile'] 
71 
72 
73 
74 
75 
             Entering routine 'WriteResFile' . { 
                  Creating ResFile 'out.dicmaleres.aiff'.
                 Current node = 0.
                 Total size of gaps= 31. 
76 
77 
78 
79 
                 Closing ResFile. 
            \mathbf{1}['WriteResFile']
80 
             Entering routine 'WriteLPCsFile'.
81 
             { 
82 
                  Creating LPCsFile 'out.dicmaleap.lvsa'.
83 
                 Current node= 0. 
Closing LPCsFile. 
84 
            ['WriteLPCsFile'] 
85 
86 
            Entering routine 'WriteFile' . 87 
88 
             { 
                 Creating File 'out.dicmale.aiff'.
89 
90 
                 Current node= 1. 
91 
                 Closing File.
92 
            [ 'WriteFile • l
```
# **Appendix-IV : Output of PROG-2**

 $\bar{\phantom{a}}$ 

```
93 
      94 ['OutPulseData2OutputFiles') 
95 
      Entering routine 'ReleasePulseData'.
97 { 
98 Current node= 0. 
[
' ReleasePulseData') 
99 
100 
101 Entering routine 'ReleasePulseData'.
102 ( 
103 Current node= 0. 
[
' ReleasePulseData') 
104 
105 
     0k. Ready.
```